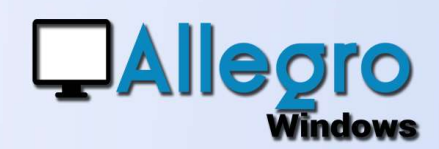

# DOCUMENT MODÈLE

#### OBJECTIF

Pouvoir réutiliser un document déjà encodé pour créer une nouvelle saisie.

## INTRODUCTION

#### ENCODER UN DOCUMENT RÉPÉTITIF

Vous avez des documents identiques ou presque, qui reviennent souvent ? Alors vous pourrez utiliser les documents déjà encodés comme modèle pour ne pas devoir réintroduire tout le détail.

### LE BOUTON MODÈLES

Dans chaque type de saisie le bouton « modèles » vous permet de rappeler un document déjà existant. Choisissez votre document et faites « OK ».

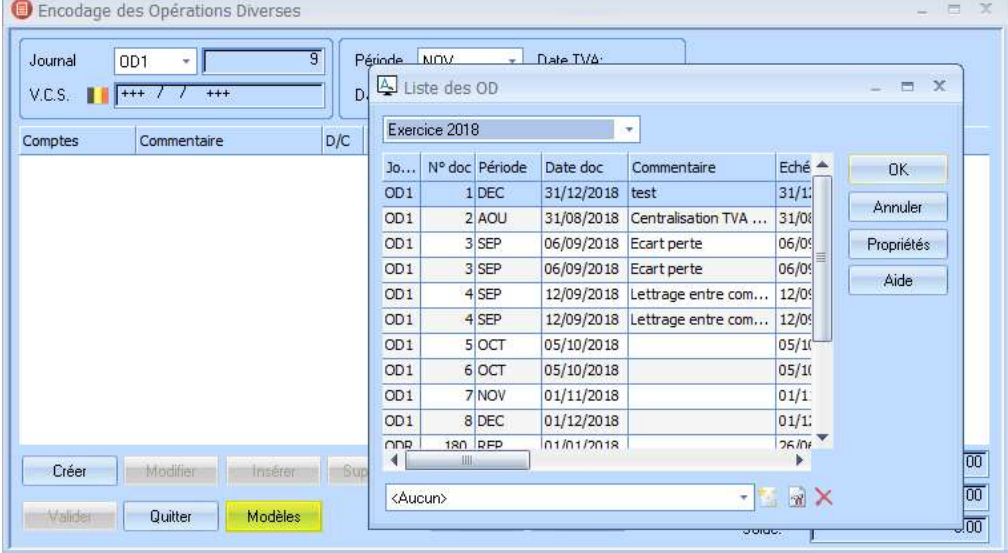

La saisie est automatiquement remplie avec les données du document d'origine. Vous pouvez encore adapter cette saisie avant de la valider.

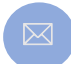

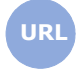

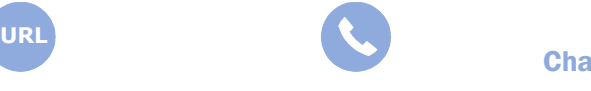

**Allegro South** Chaussée de Louvain 435 1380 Lasne